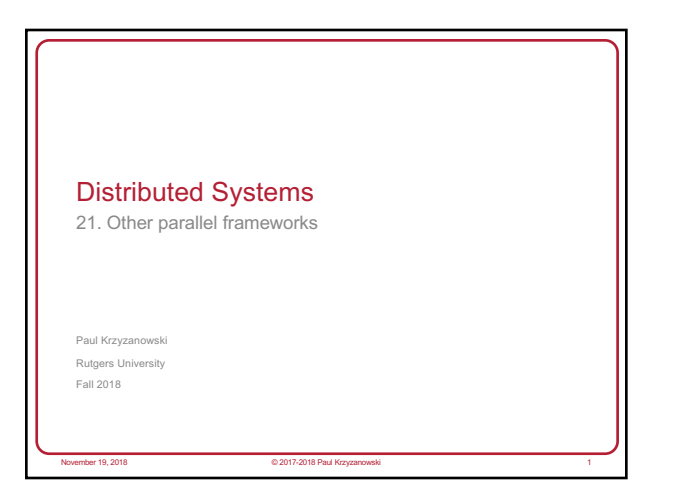

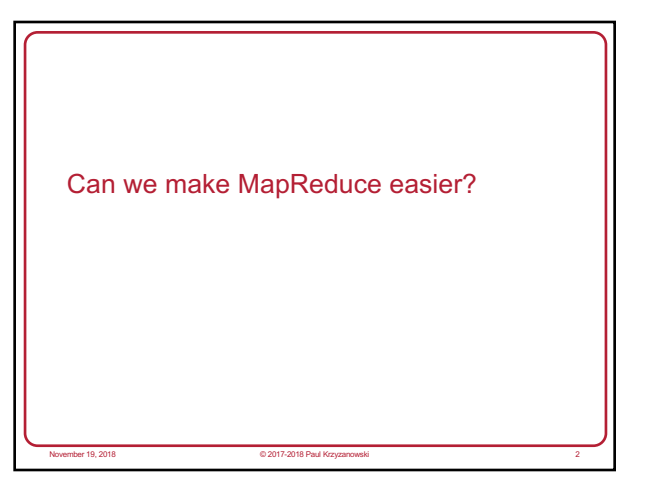

## Apache Pig

#### • Why?

- Make it easy to use MapReduce via scripting instead of Java
- Make it easy to use multiple MapReduce stages
- Built-in common operations for join, group, filter, etc.
- How to use?
- Use Grunt the pig shell
- Submit a script directly to pig

المسابق المسابق المسابق المسابق المسابق المسابق المسابق المسابق المسابق المسابق المسابق المسابق المسابق المسابق<br>المسابق المسابق المسابق المسابق المسابق المسابق المسابق المسابق المسابق المسابق المسابق المسابق المسابق المسا

- Use the PigServer Java class
- PigPen Eclipse plugin
- Pig compiles to several Hadoop MapReduce jobs

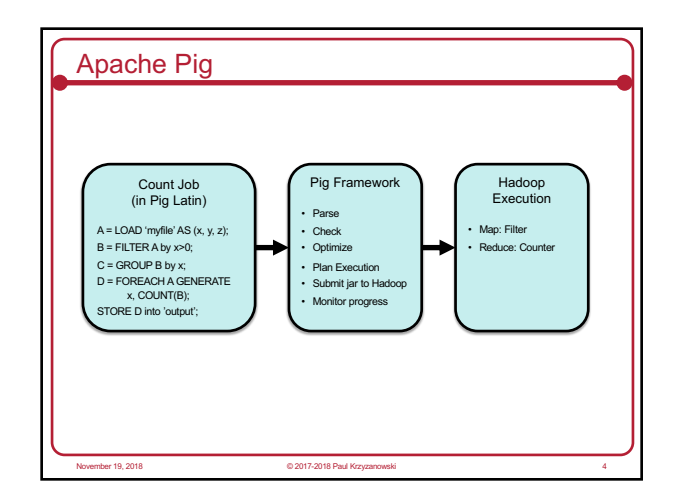

## Pig: Loading Data

Load/store relations in the following formats:

- PigStorage: field-delimited text
- BinStorage: binary files
- BinaryStorage: single-field tuples with a value of *bytearray*
- TextLoader: plain-text
- PigDump: stores using toString() on tuples, one per line

@ 2017-2018 Paul

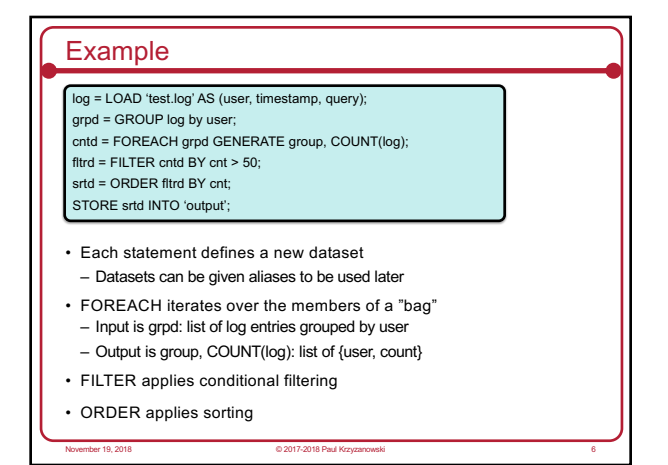

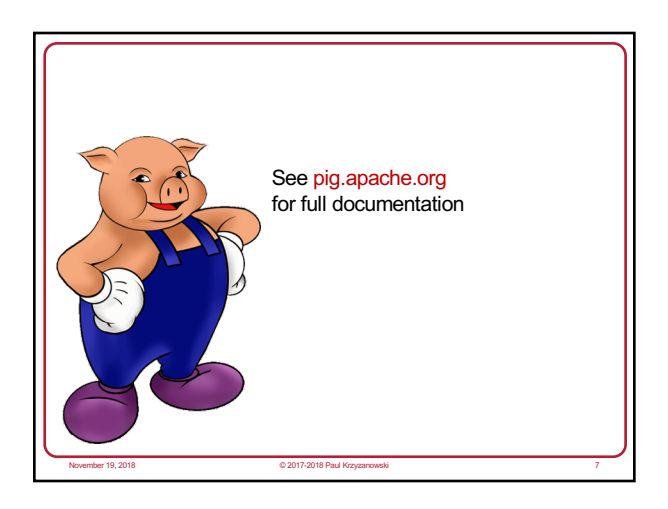

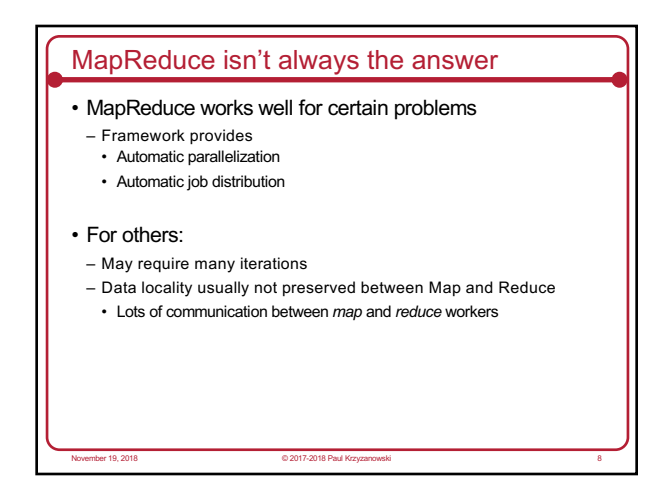

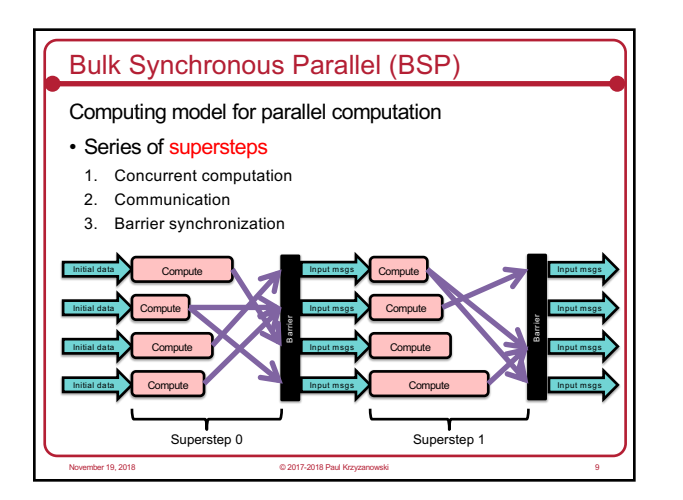

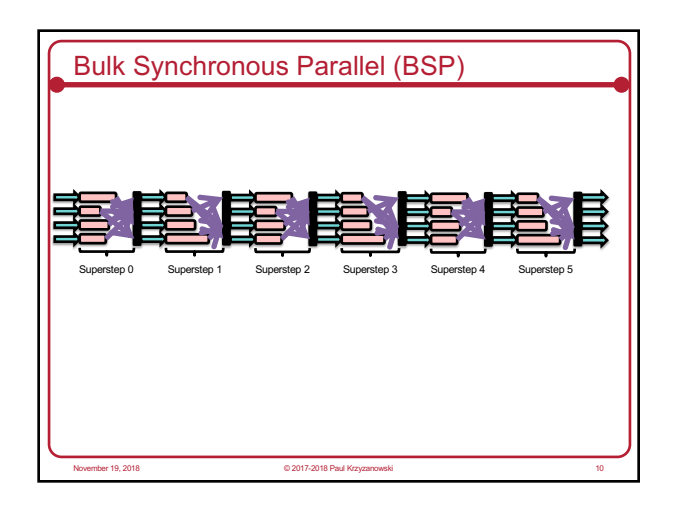

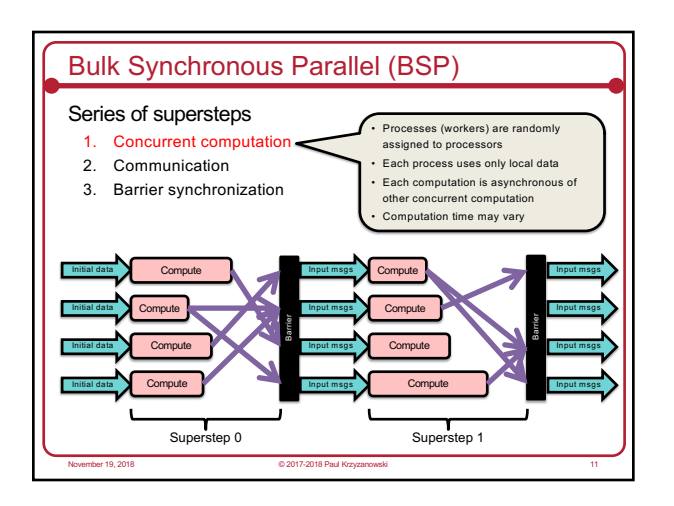

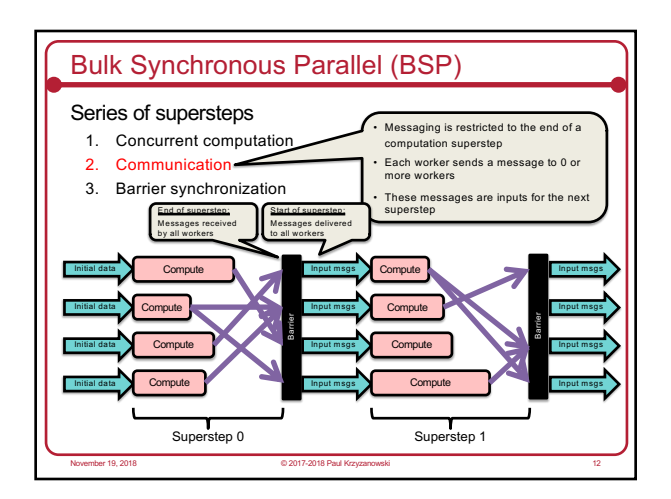

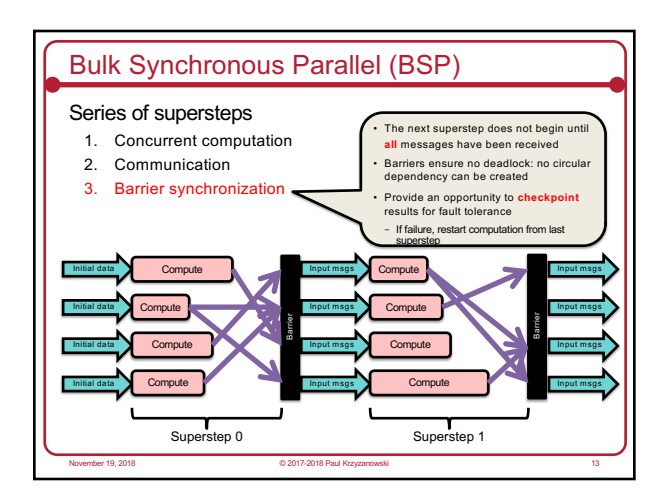

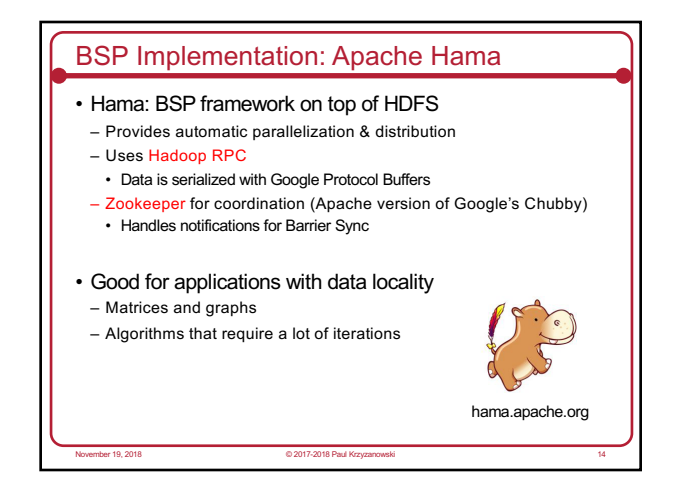

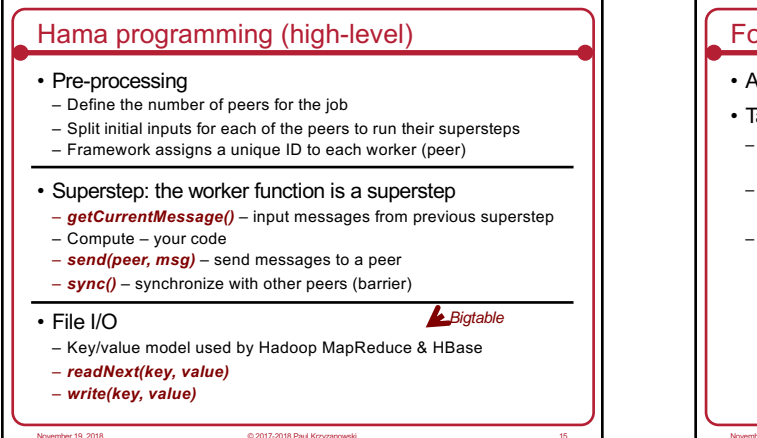

15

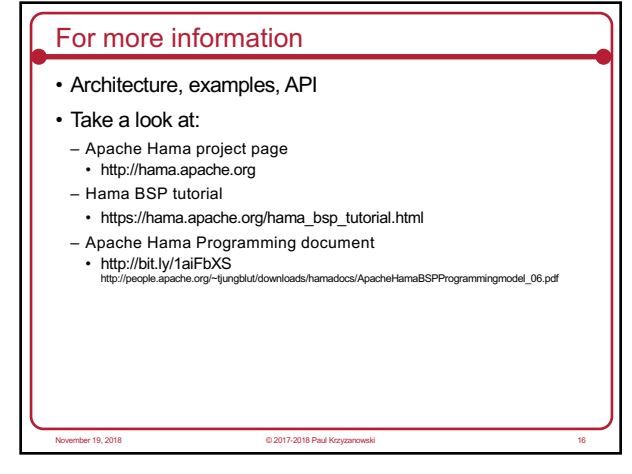

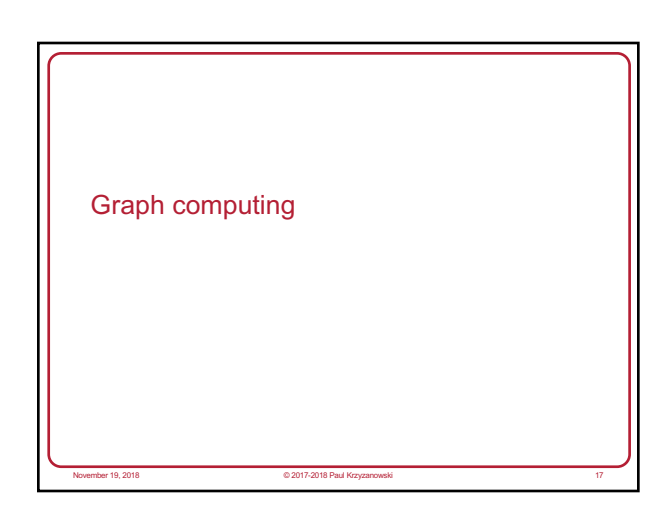

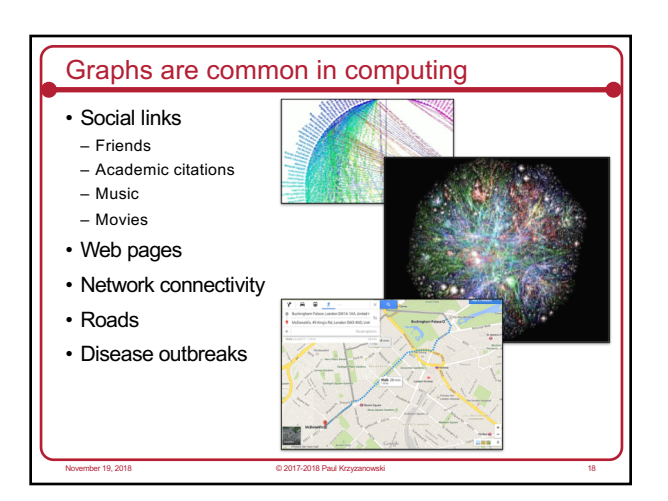

20

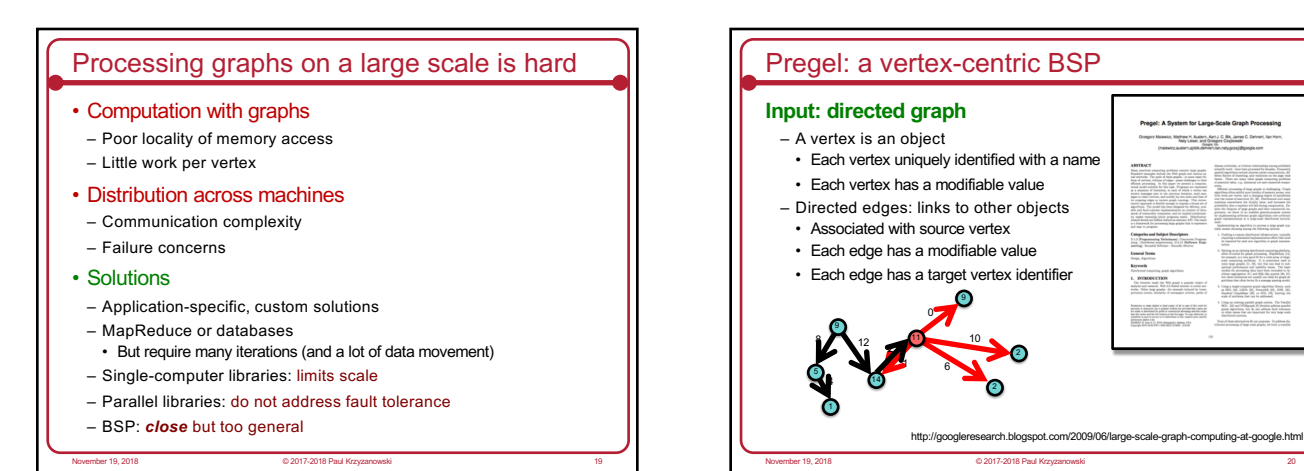

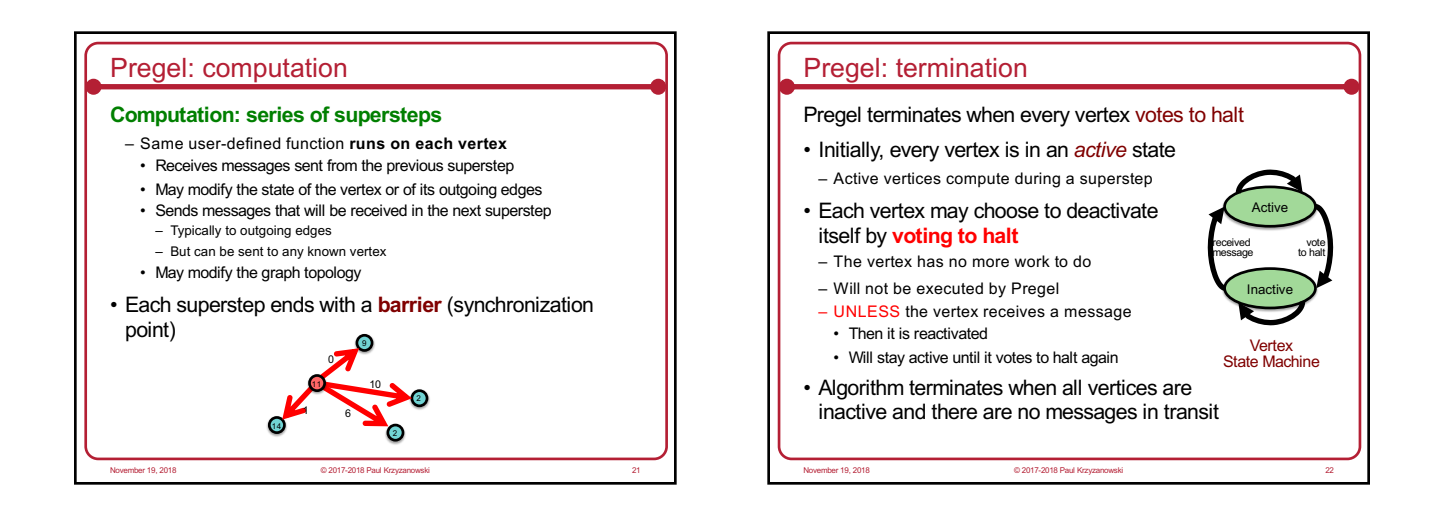

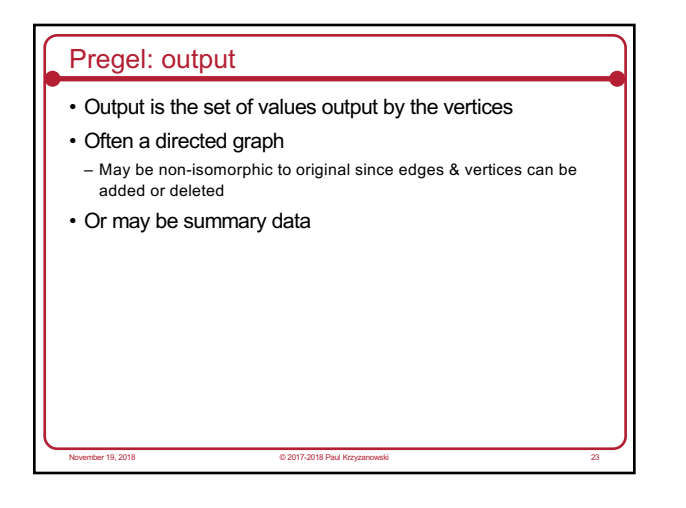

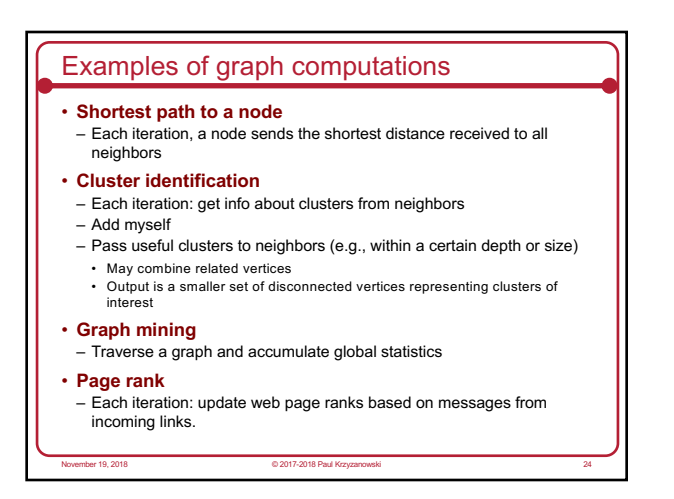

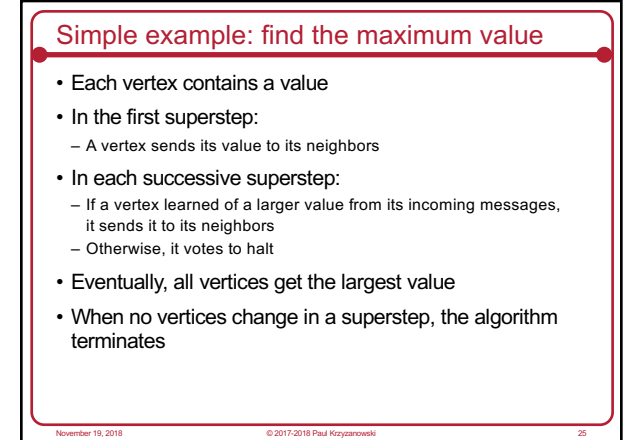

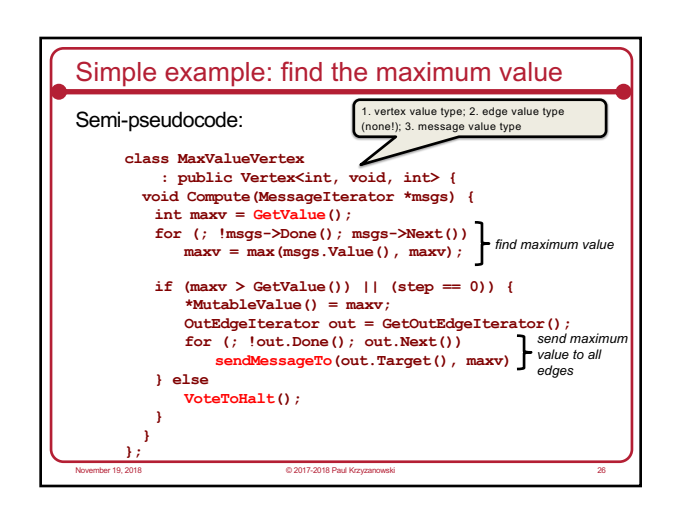

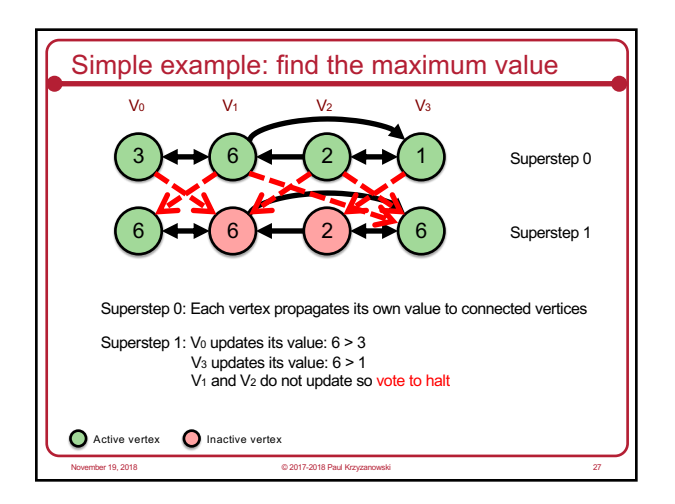

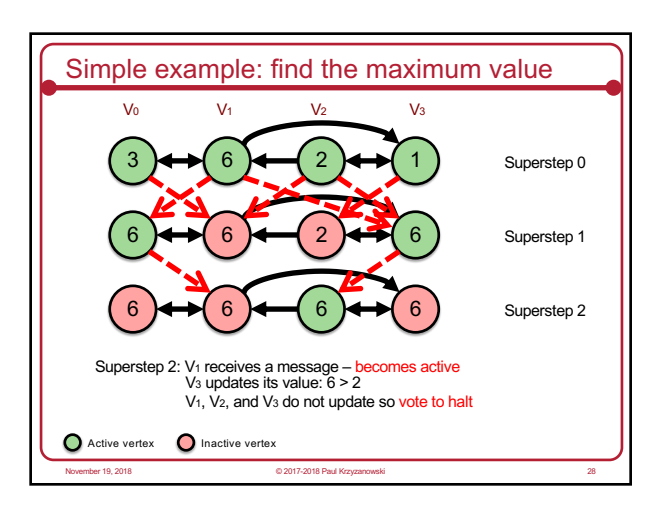

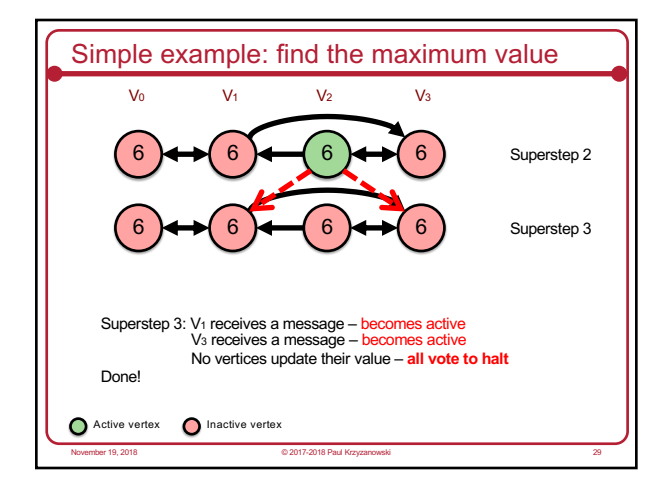

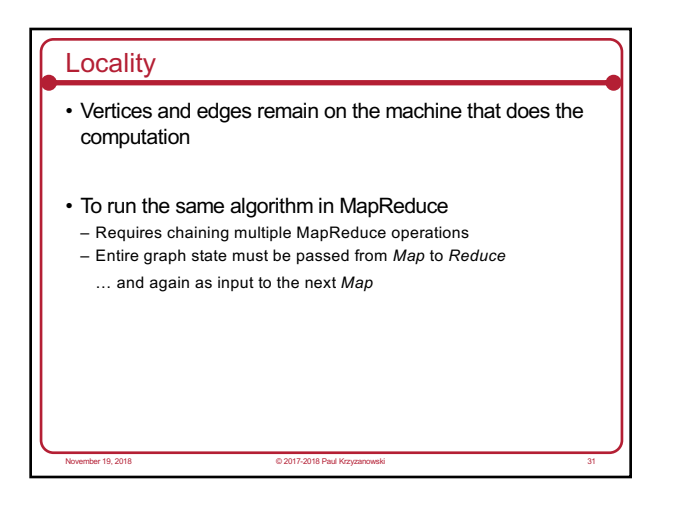

#### Pregel API: Basic operations

• A user subclasses a Vertex class

#### • Methods

- **Compute**(MessageIterator\*): Executed per active vertex in each superstep • MessageIterator identifies incoming messages from previous supersteps
- **GetValue**(): Get the current value of the vertex
- **MutableValue**(): Set the value of the vertex
- **GetOutEdgeIterator**(): Get a list of outgoing edges
- .**Target**(): identify target vertex on an edge
- .**GetValue**(): get the value of the edge • .**MutableValue**(): set the value of the edge
- **SendMessageTo**(): send a message to a vertex
- Any number of messages can be sent
- Ordering among messages is not guaranteed
- A message can be sent to *any* vertex (but our vertex needs to have its ID)

November 19, 2018 © 2017-2018 Paul Krzyzanowski 32

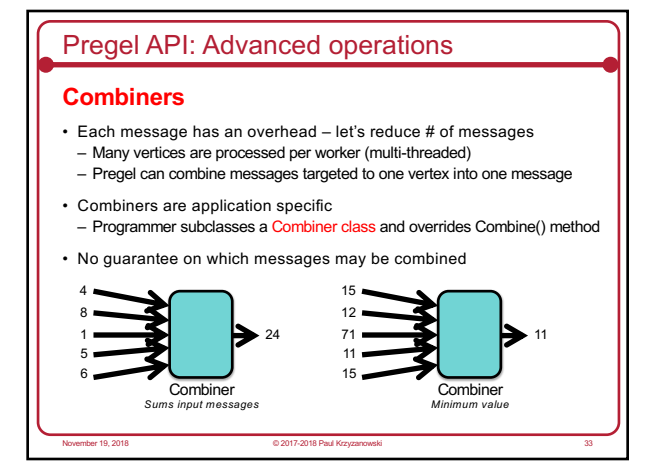

# Pregel API: Advanced operations

#### **Aggregators**

- **Handle global data**
- A vertex can provide a value to an aggregator during a superstep
- Aggregator combines received values to one value
- Value is available to all vertices in the next superstep
- User subclasses an Aggregator class
- Examples
	- Keep track of total edges in a graph
	- Generate histograms of graph statistics
- Global flags: execute until some global condition is satisfied

November 19, 2018 © 2017-2018 Paul Krzyzanowski 34

#### – Election: find the minimum or maximum vertex

# Pregel API: Advanced operations

#### **Topology modification**

- Examples
	- If we're computing a spanning tree: remove unneeded edges
	- If we're clustering: combine vertices into one vertex
- Add/remove edges/vertices
- Modifications visible in the next superstep

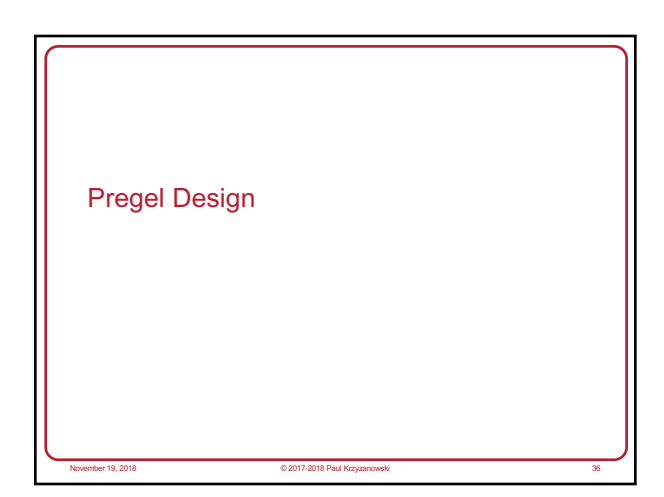

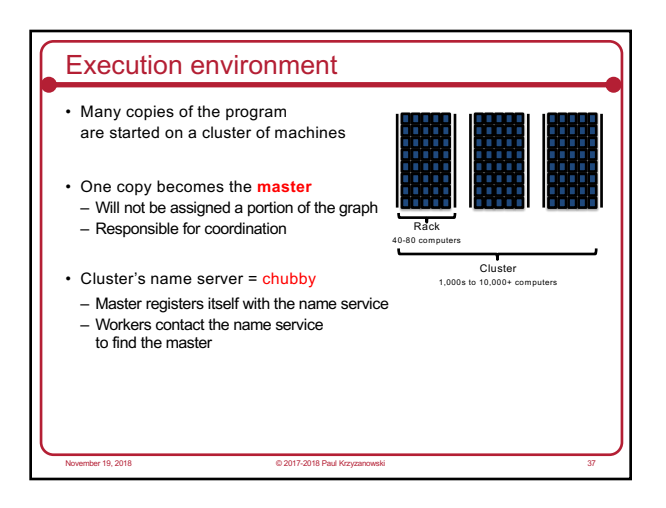

November 19, 2018 © 2017-2018 Paul Krzyzanowski 35

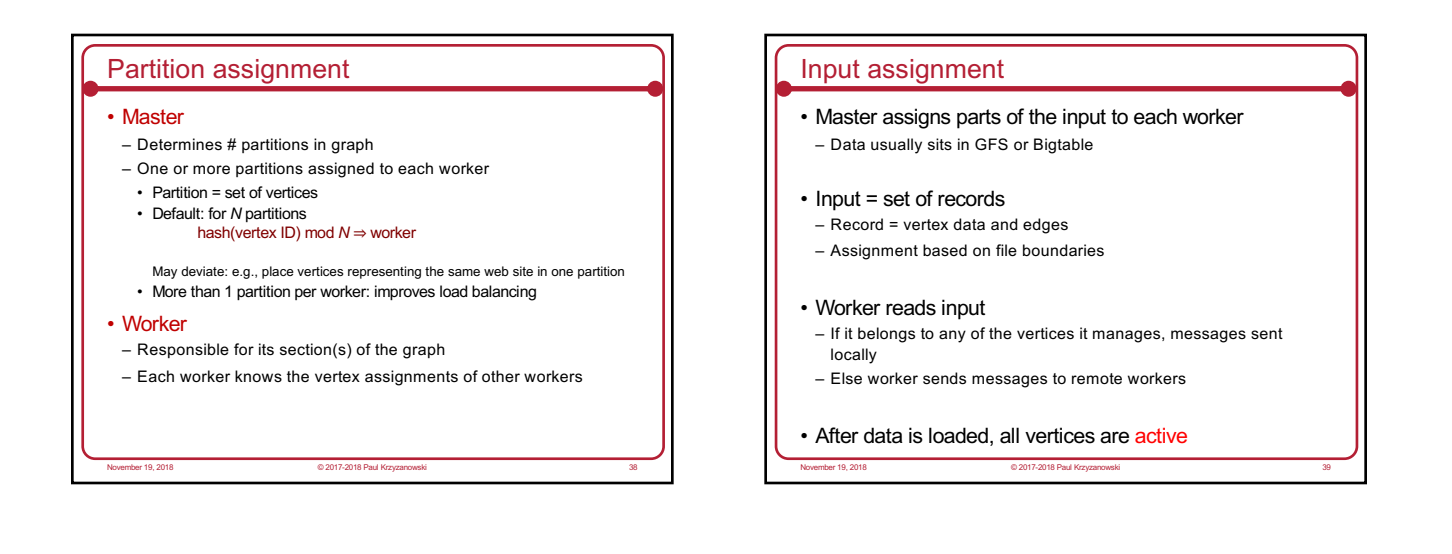

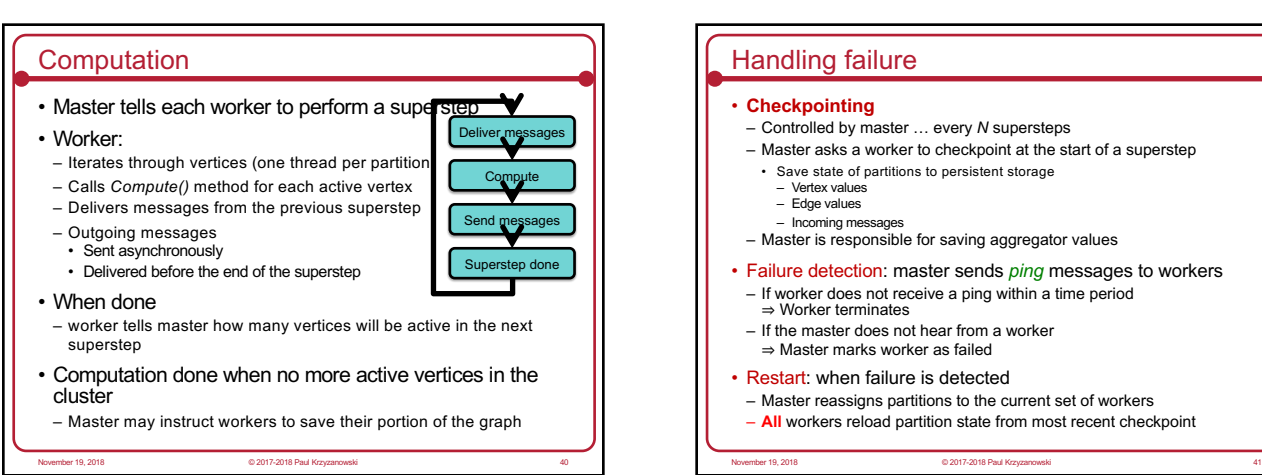

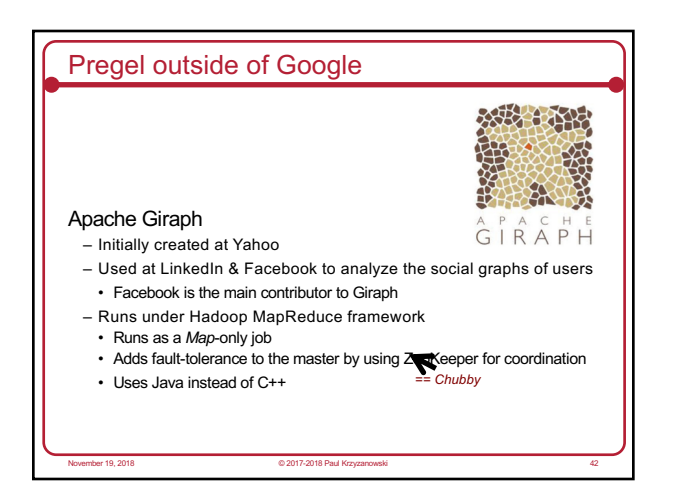

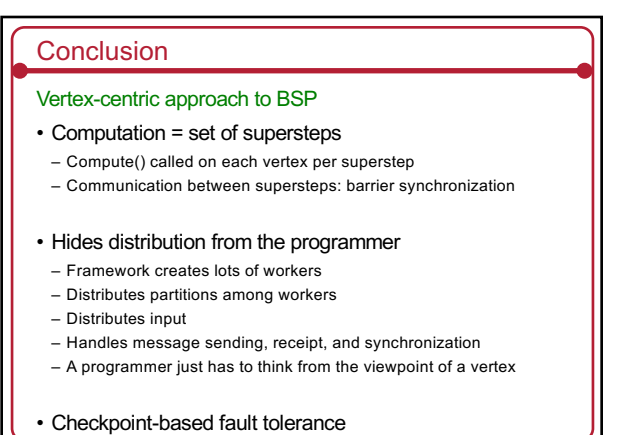

November 19, 2018 © 2017-2018 Paul Krzyzanowski 43

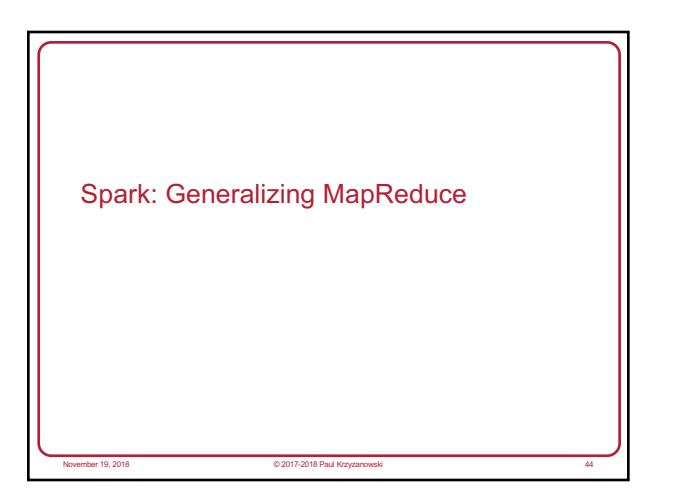

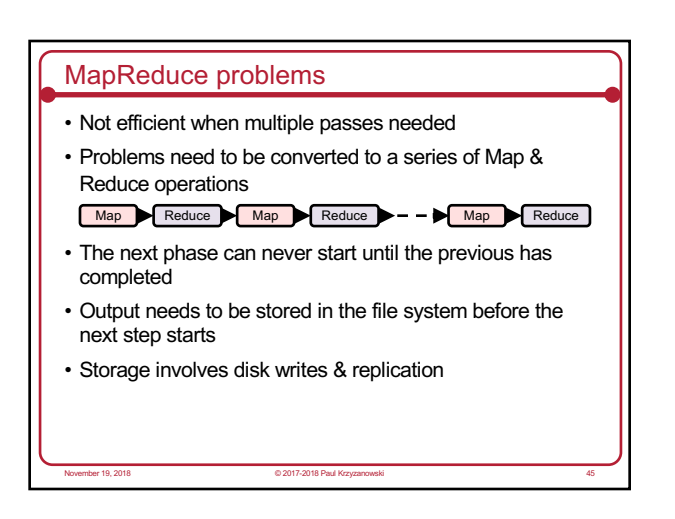

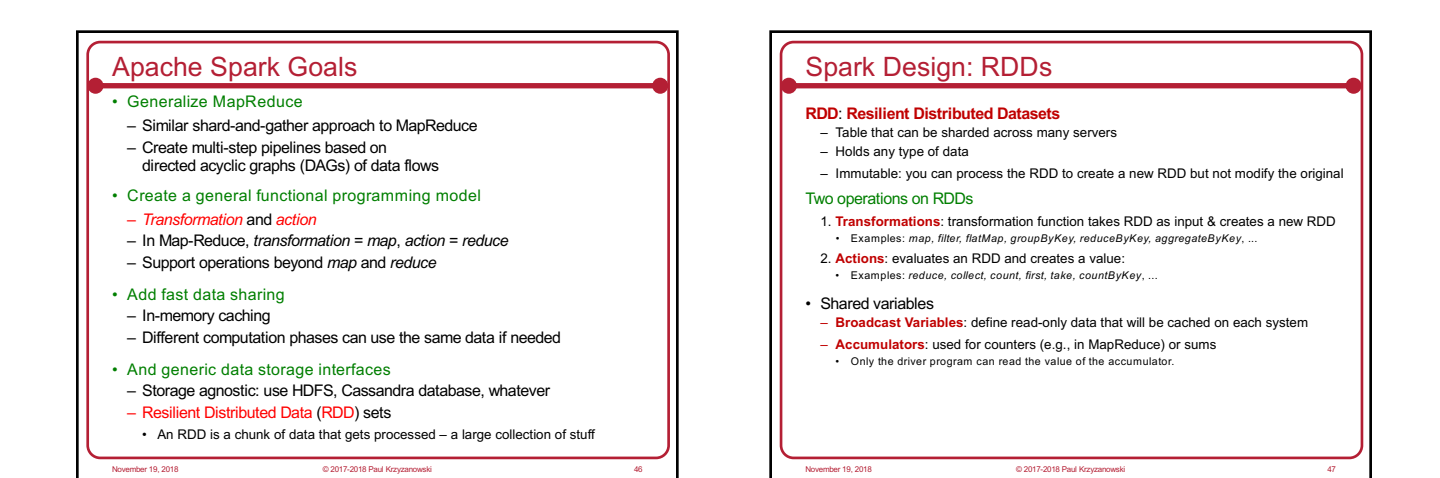

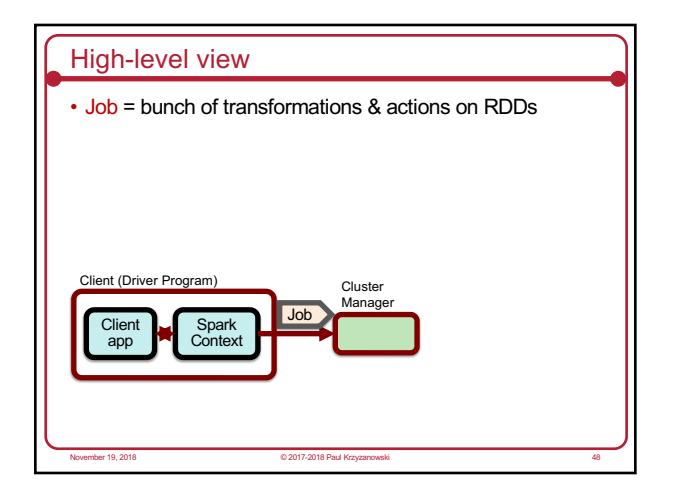

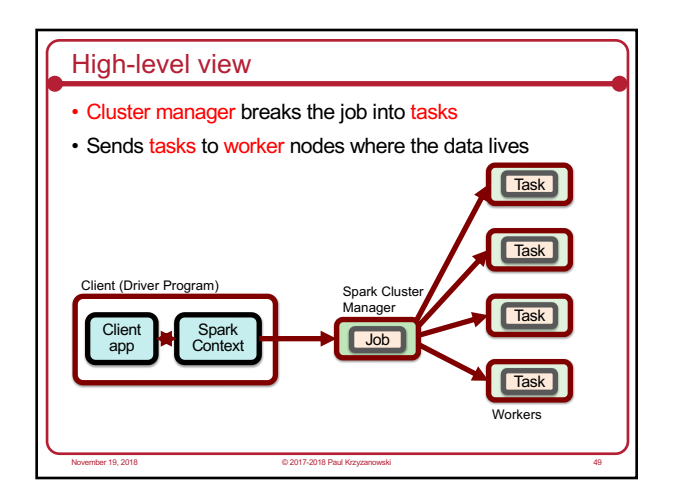

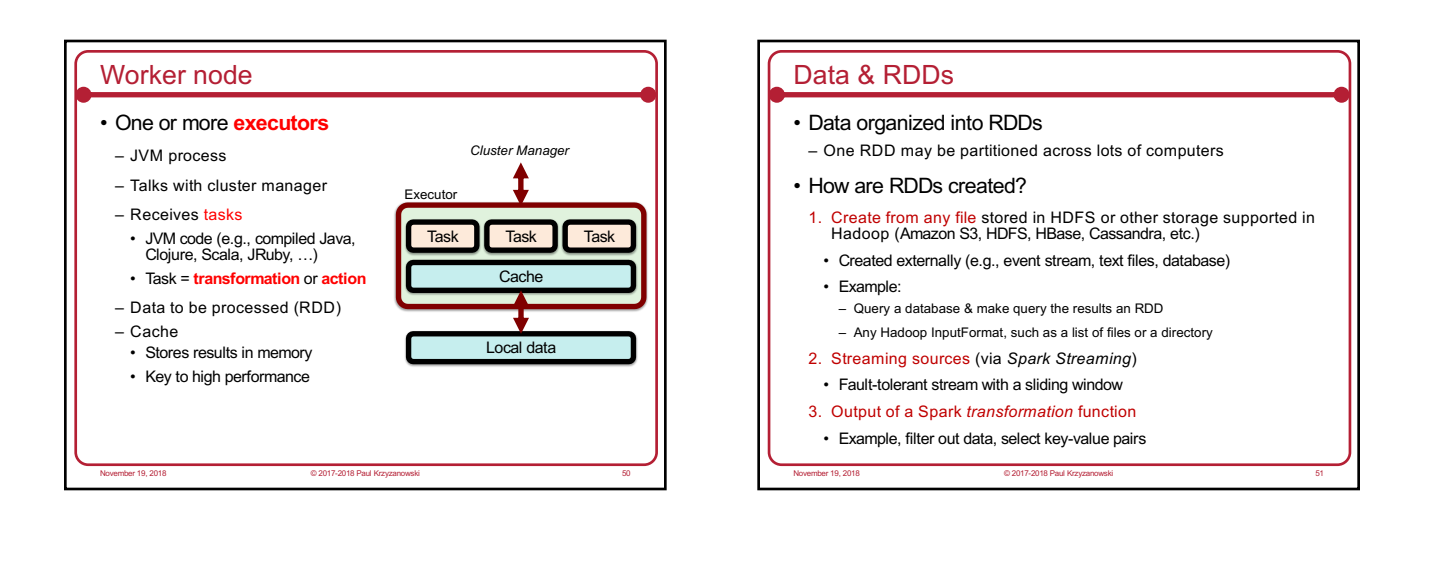

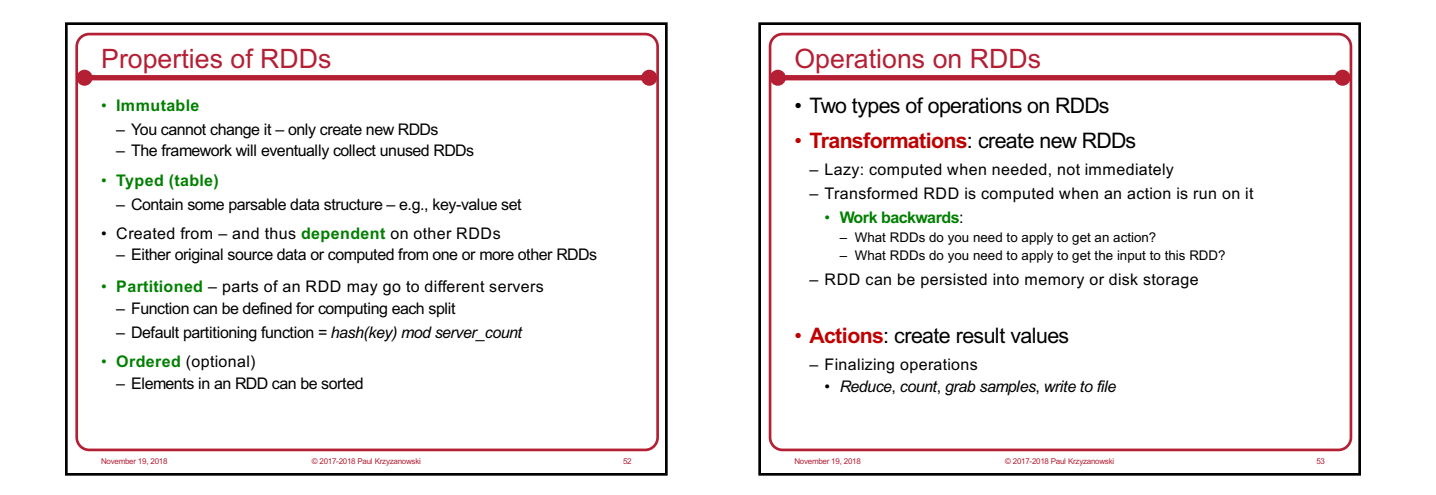

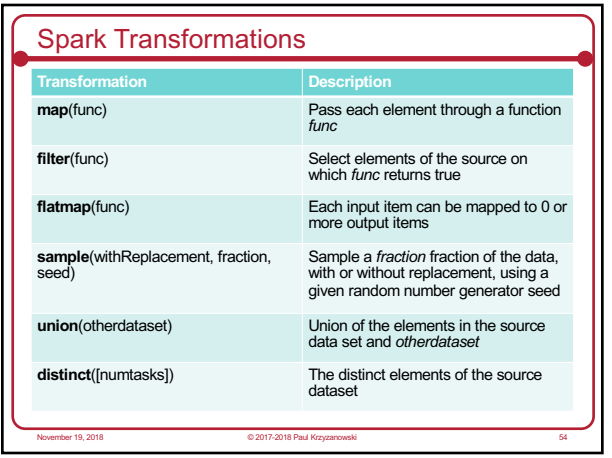

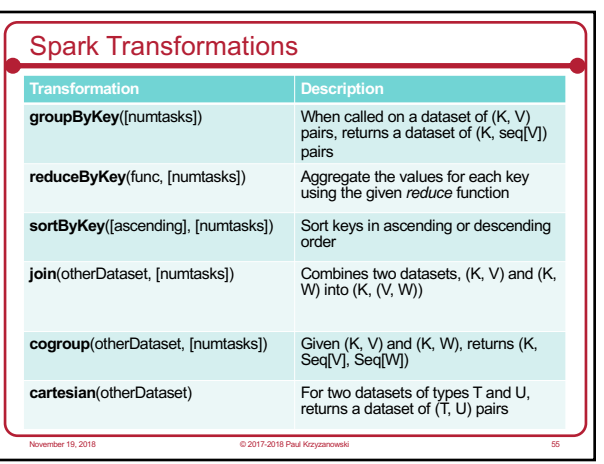

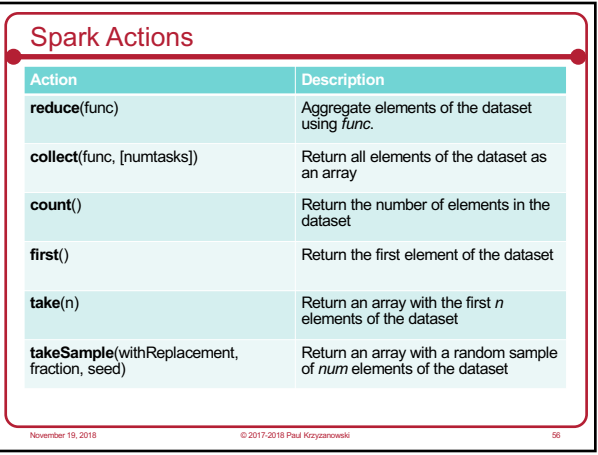

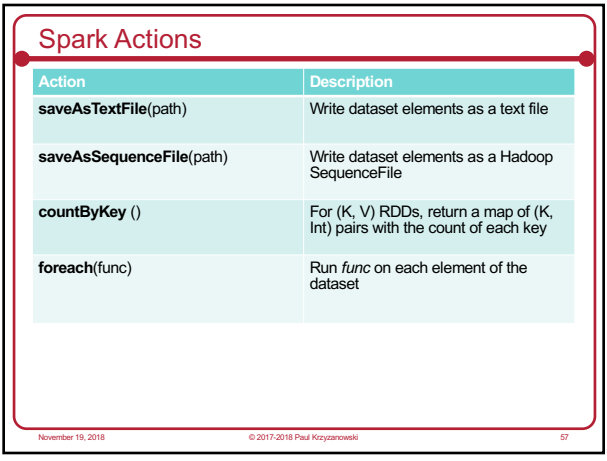

# Data Storage

- Spark does not care how source data is stored
- RDD connector determines that

– E.g., read RDDs from tables in a Cassandra DB; write new RDDs to HBase tables

#### • RDD Fault tolerance

– RDDs track the sequence of transformations used to create them

November 19, 2018 © 2017-2018 Paul Krzyzanowski 58

- Enables recomputing of lost data
- Go back to the previous RDD and apply the transforms again

### Example: processing logs • Transform (creates new RDDs) – Extract error message from a log – Parse out the source of error • Actions: count mysql & php errors 59 *// base RDD* **val** lines **=** sc**.**textFile**(**"hdfs://..."**)** // tran*sformed RDDs*<br>**val** errors = lines.filter(\_.startsWith("ERROR"))<br>**val** messages = errors.**map(**\_.split("\t"**)).map(**r => r(1)) messages**.**cache**()** *// action 1* messages**.filter(\_.**contains**(**"mysql"**)).count()**  *// action 2*  messages**.filter(\_.**contains**(**"php"**)).count()**  November 19, 2018 © 2017-2018 Paul Krzyzanowski

### Spark Ecosystem • **Spark Streaming**: process real-time streaming data – Micro-batch style of processing – Uses DStream: series of RDDs • **Spark SQL**: access Spark data over JDBC API – Use SQL-like queries on Spark data • **Spark Mlib**: machine learning library – Utilities for classification, regression, clustering, filtering, ... • **Spark GraphX**: graph computation – Adds Pregel API to Spark – Extends RDD by introducing a directed multi-graph with properties attached to each vertex & edge. – Set of operators to create subgraphs, join verticies, aggregate messages, ... er 19, 2018 **December 19, 2018 Paul Krzyzanowski 60** 2017-2018 Paul Kr

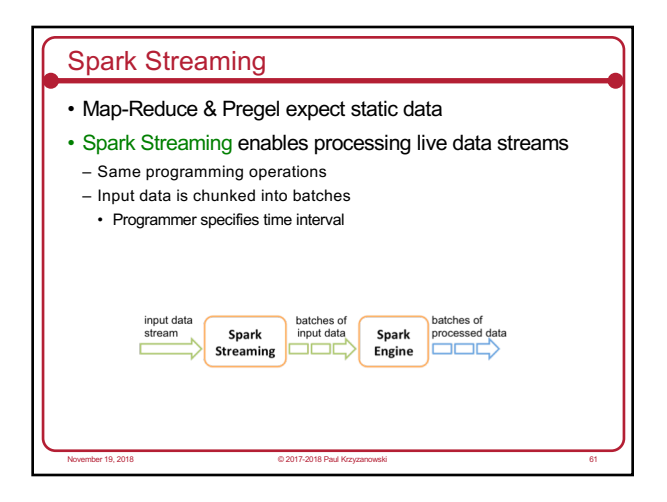

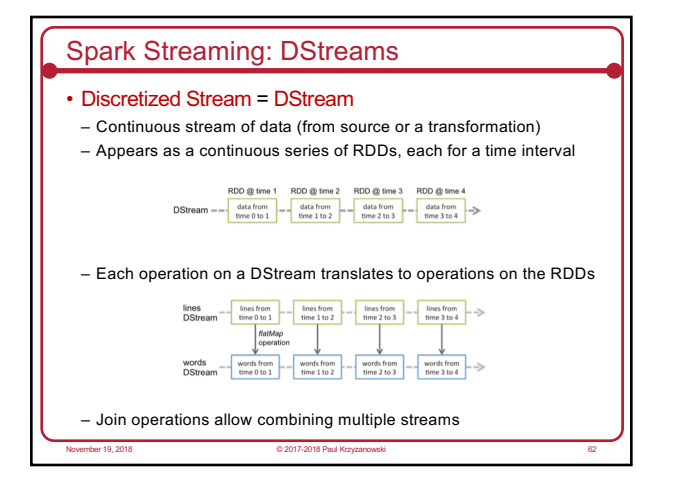

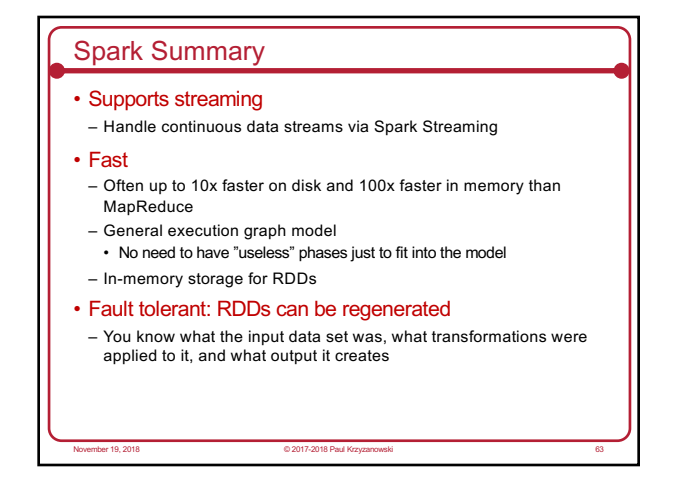

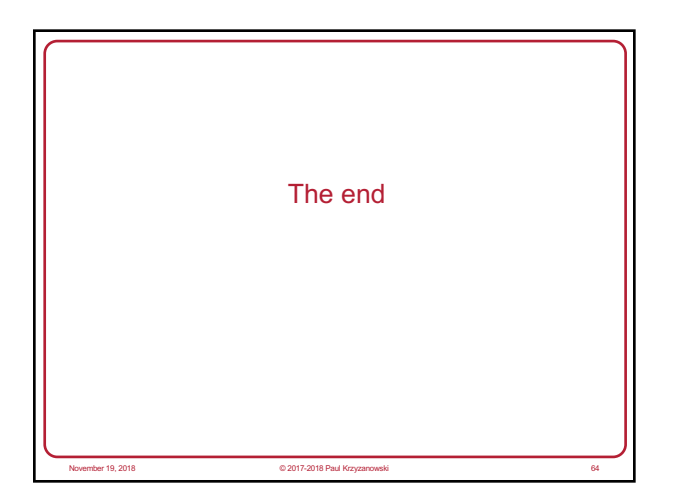